# Demain<br>l'Université de Strasbourg

**Séminaire Conduite de projets UdS** 

#### **Point opérationnel**

A. Goudot *27 juin 2008*

**demain.unistra.fr**

# **Point opérationnel en 3 séquences**

# ■ **Déploiement du mode projet**

- **Point Infos**
- A propos des outils

## **Demain** l'Université de Strasbourg

# **Déploiement du mode projet (1) : les objectifs**

1. Définir les démarches = une feuille de route pour chaque projet

- Des priorités et des urgences bien précisées
- Validation par le comité de pilotage (bureau restreint)

2. Permettre un pilotage global = élaboration d'un macro-planning

c. Deloitte + cellule de coordination

- Fonctions critiques bien identifiées (urgences pour l'automne 2008)
- Planification des validations et des arbitrages (organiser les travaux du CP)
- Coordination de la mise en œuvre des plans de com

Les objectifs au 15 juillet

# **Déploiement du mode projet (2) : Avancement au 27 juin**

Tableau 1 : indicateur d'avancement dans l'aide au cadrage de projets

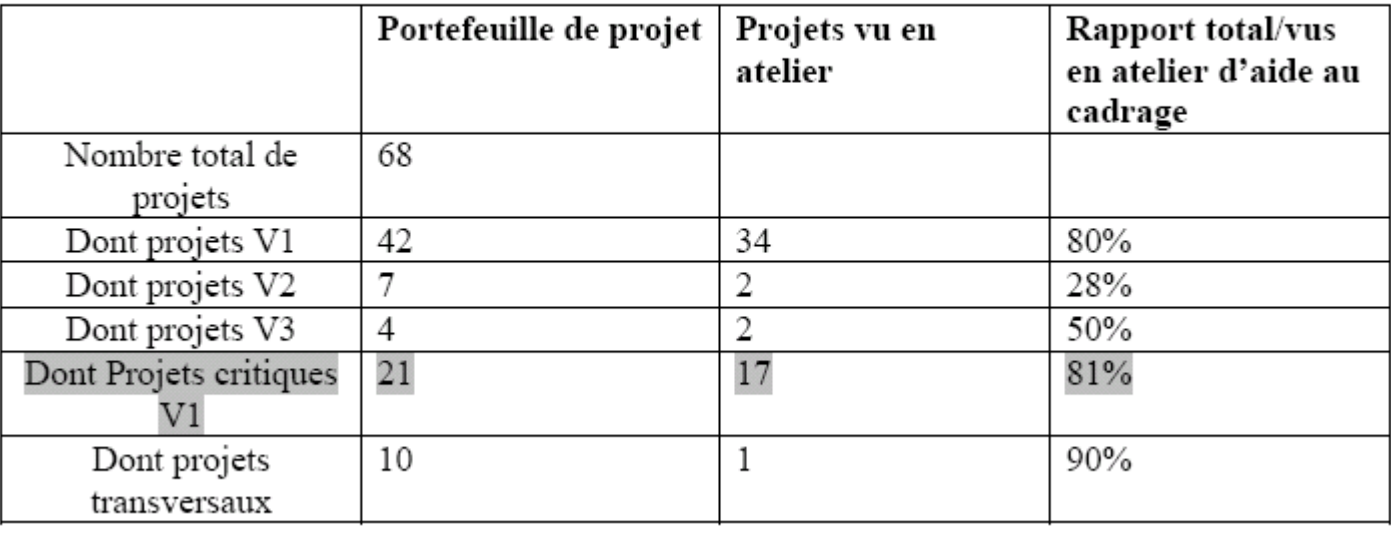

■ 7 cadrages validés, 2 en attente de validation, 20 en cours d'élaboration Une première version de macro-planning :

→ Présentée le 30/06 en BR et le 7/07 en CP

- $\longrightarrow$ Affinement jusque début septembre
- $\rightarrow$  Présentation aux chefs de projets : séminaire du 16 juin

**Point opérationnel en 3 séquences**

# ■ **Déploiement du mode projet**

# ■**Point Infos**

■ A propos des outils

## **Demain** l'Université de Strasbourg

### **Point Infos**

- Elargissement du comité de pilotage : C. Mongenet et 1 VP RI
- Le bureau restreint en est à sa 7ième séance
- ■ Un chef de projet multimédia et un directeur SI en cours de recrutement (entrée en fonction prévue pour début septembre)
- Nom de domaine de la future université : unistra fr
- ■ Adresse postale sur la période transitoire **Université de Strasbourg CS XXXXX 67ZZZ STRASBOURG CEDEX**
- ■Prochaine lettre d'info : début septembre
- Calendrier des prochains séminaires : 12/09 ; 10/10 ; 7/11 ; 5/12
- Mise en place d'un séminaire « Directeurs de composantes »

**Point opérationnel en 3 séquences**

- **Déploiement du mode projet**
- **Point Infos**
- **A propos des outils**

# **Demain** l'Université de Strasbourg

## **A propos des outils**

- Listes de diffusion :
	- ► Une liste par projet (équipe projet + groupe, le cas échéant)
	- ► Liste des listes : projets@demain.unistra.fr
- Acolad/freemind/microsoft project : ateliers de formation
- ■Site intranet